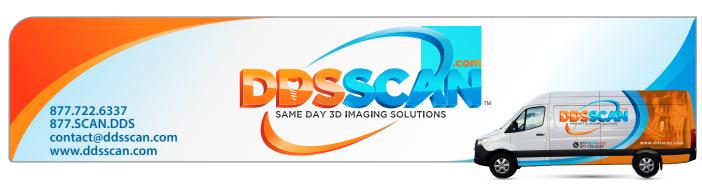

## Patient CT Scan Procerintion

| Patient                | Patient CT Scan Prescription                                                                                                    |
|------------------------|----------------------------------------------------------------------------------------------------|
| Name :                 | D.O.B :                                                                                                    |
| Dentist Info           |                                                                                                    |
|                        | ame : NPI :                                                                                                    |
| Address :<br>Signature | Date :                                                                                                    |
|                        | If you can not sign. Please download and install Adobe Acrobat Reader in your computer                                                    |
| Download               | Options Format                                                                                                    |
| ☐ Secu                 | ☐ SimPlant (With Free Viewer) ☐ DICOM (For use with any full version software)                                                            |
| Exposure C             | ptions                                                                                                    |
|                        | Arches SAME DAY 3D I Image With Scan Appliance NS (Including Coudyles)                                                                    |
| Additional             | Services                                                                                                    |
| Radi                   | ology Report                                                                                                    |
| Treat                  | Surgical Guides       1 2 3 4 5 6 7 8 9 10 11 12 13 14 15 16         Surgical Stent       32 31 30 29 28 27 26 25 24 23 22 21 20 19 18 17 |
| Doctor Not             | res & Special Instructions                                                                                                    |
|                        |                                                                                                    |